## **The College at Brockport: State University of New York [Digital Commons @Brockport](https://digitalcommons.brockport.edu?utm_source=digitalcommons.brockport.edu%2Fgraphic_design_posters%2F11&utm_medium=PDF&utm_campaign=PDFCoverPages)**

[Advanced Problems in Graphic Design Posters](https://digitalcommons.brockport.edu/graphic_design_posters?utm_source=digitalcommons.brockport.edu%2Fgraphic_design_posters%2F11&utm_medium=PDF&utm_campaign=PDFCoverPages) [Art](https://digitalcommons.brockport.edu/art?utm_source=digitalcommons.brockport.edu%2Fgraphic_design_posters%2F11&utm_medium=PDF&utm_campaign=PDFCoverPages)

Spring 2017

## Integrated Poster Instruction Sheet

Mitchell Christensen *The College at Brockport*, mchriste@brockport.edu

Follow this and additional works at: [https://digitalcommons.brockport.edu/](https://digitalcommons.brockport.edu/graphic_design_posters?utm_source=digitalcommons.brockport.edu%2Fgraphic_design_posters%2F11&utm_medium=PDF&utm_campaign=PDFCoverPages) [graphic\\_design\\_posters](https://digitalcommons.brockport.edu/graphic_design_posters?utm_source=digitalcommons.brockport.edu%2Fgraphic_design_posters%2F11&utm_medium=PDF&utm_campaign=PDFCoverPages) Part of the [Graphic Design Commons](http://network.bepress.com/hgg/discipline/1134?utm_source=digitalcommons.brockport.edu%2Fgraphic_design_posters%2F11&utm_medium=PDF&utm_campaign=PDFCoverPages)

## Repository Citation

Christensen, Mitchell, "Integrated Poster Instruction Sheet" (2017). *Advanced Problems in Graphic Design Posters*. 11. [https://digitalcommons.brockport.edu/graphic\\_design\\_posters/11](https://digitalcommons.brockport.edu/graphic_design_posters/11?utm_source=digitalcommons.brockport.edu%2Fgraphic_design_posters%2F11&utm_medium=PDF&utm_campaign=PDFCoverPages)

This Book is brought to you for free and open access by the Art at Digital Commons @Brockport. It has been accepted for inclusion in Advanced Problems in Graphic Design Posters by an authorized administrator of Digital Commons @Brockport. For more information, please contact [kmyers@brockport.edu](mailto:kmyers@brockport.edu).

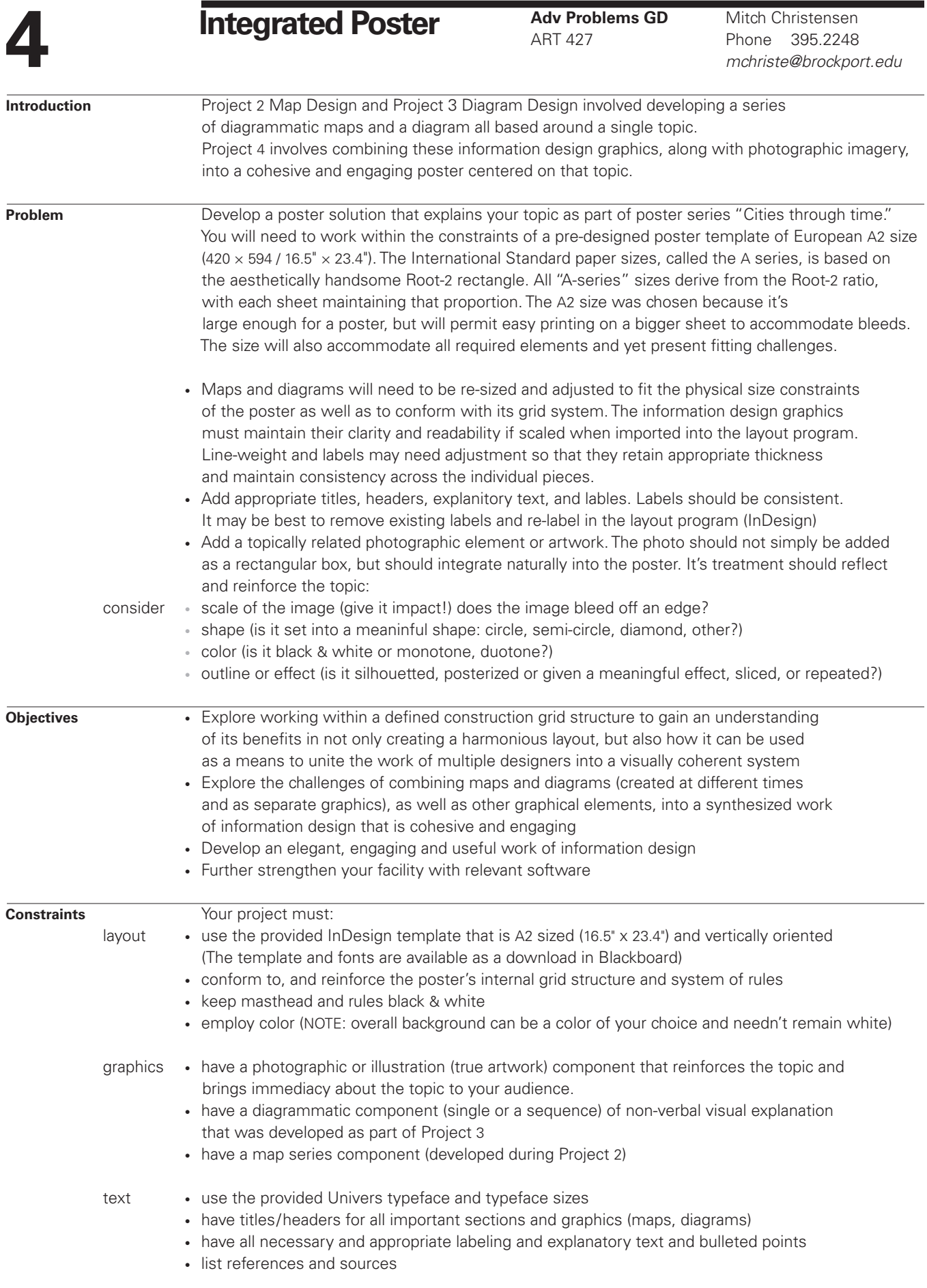

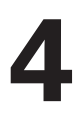

## **Adv Problems GD** Mitch Christensen  $\text{H}_2$   $\text{H}_3$   $\text{H}_4$   $\text{H}_4$   $\text{H}_4$   $\text{H}_4$   $\text{H}_4$   $\text{H}_4$   $\text{H}_5$   $\text{H}_5$   $\text{H}_6$   $\text{H}_6$   $\text{H}_7$   $\text{H}_7$   $\text{H}_7$   $\text{H}_7$   $\text{H}_7$   $\text{H}_7$   $\text{H}_7$   $\text{H}_7$   $\text{H}_7$   $\text{H}_7$   $\text{H}_7$   $\text{H}_7$   $\text{H$ **Integrated Poster**

*mchriste@brockport.edu*

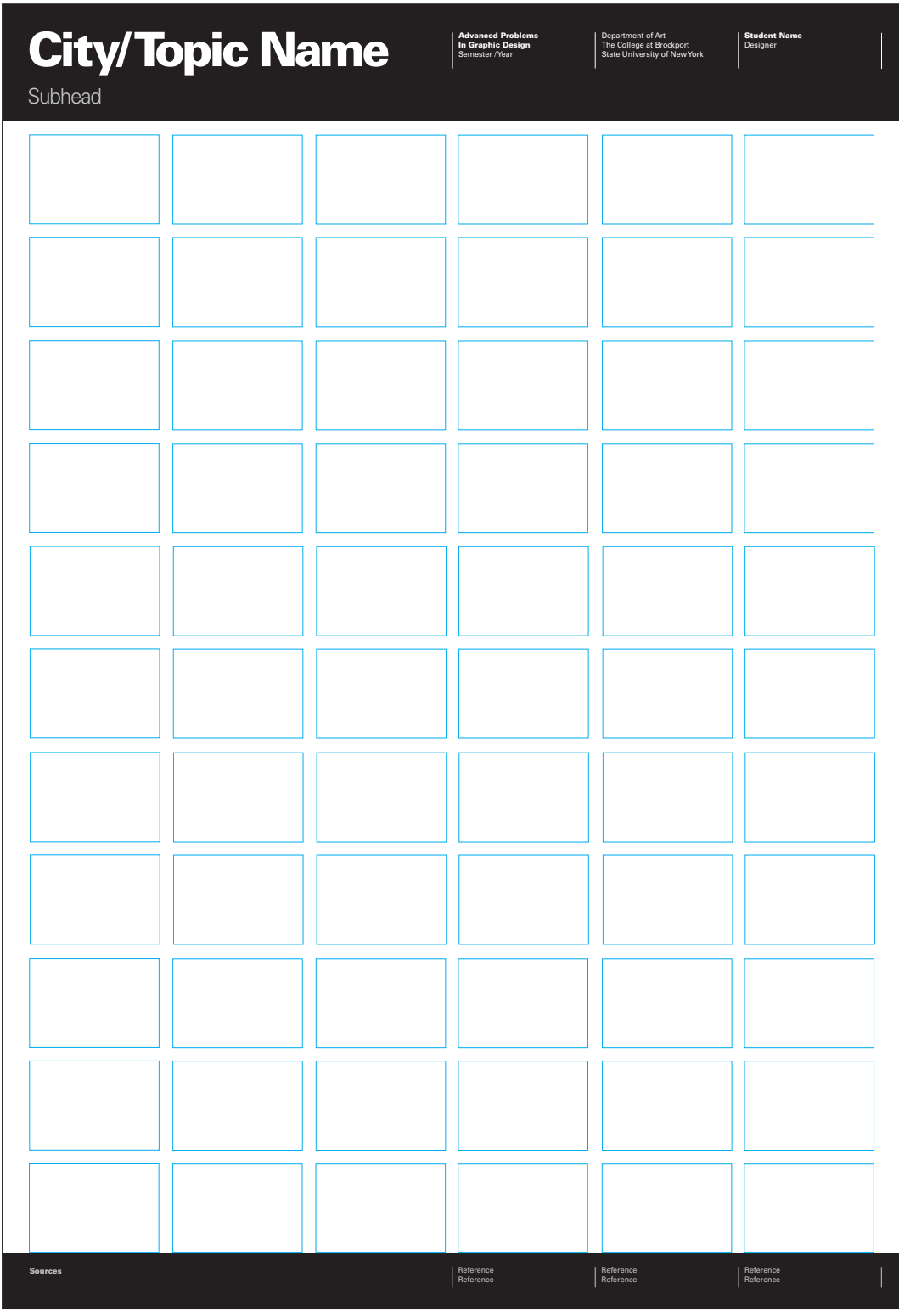